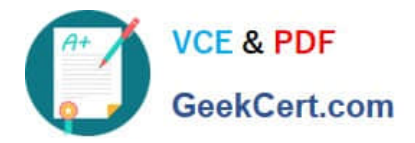

# **1Z0-750Q&As**

Oracle Application Express 18: Developing Web Applications

# **Pass Oracle 1Z0-750 Exam with 100% Guarantee**

Free Download Real Questions & Answers **PDF** and **VCE** file from:

**https://www.geekcert.com/1z0-750.html**

100% Passing Guarantee 100% Money Back Assurance

Following Questions and Answers are all new published by Oracle Official Exam Center

**C** Instant Download After Purchase

**83 100% Money Back Guarantee** 

- 365 Days Free Update
- 800,000+ Satisfied Customers

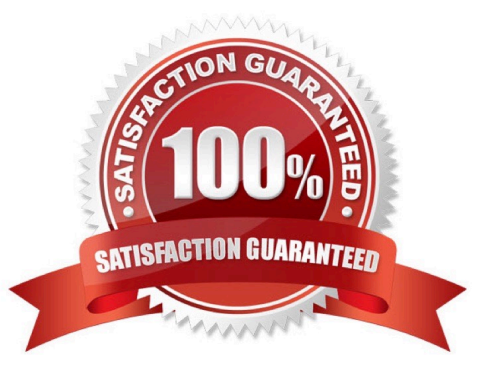

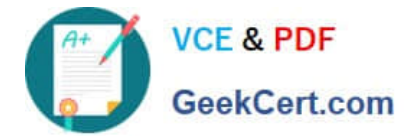

## **QUESTION 1**

Susan is building a new bug tracking application by using the Create Application Wizard. She wants to change the icon on the login screen to the "app-icon-bug" image.

How can Susan change the icon?

- A. Click Appearance, and then click Choose New Icon
- B. Click User Interface Defaults, and then select Edit Defaults
- C. Edit the home page and click Select Icon
- D. Click Advanced Settings, and then use the select list for Icon

Correct Answer: A

#### **QUESTION 2**

Sam is updating an application with a report (Page 10) and form (Page 11), where the form page has Page Mode "Normal." She wants to update the form page to a modal dialog, so it can be called from multiple report pages.

Sam has already changed Page Mode to "Modal Dialog", removed the breadcrumb region, added a button region to the dialog footer, and moved the buttons to the new region. Whenever she opens the form page from a different report page (Page 15), it keeps returning to the original report page (Page 10) when she cancels or submits the form page.

Which three steps must Sam perform to get the modal page to always return to the report page from which it was called? (Choose three.)

A. Create a Dynamic Action of type Close Dialog that fires whenever the DELETE, SAVE, or CREATE button is pressed.

B. Change the action on the CANCEL button to "Defined by Dynamic Action."

C. Create a Dynamic Action of type Cancel Dialog that fires when the CANCEL button is clicked.

- D. Add a Close Dialog process.
- E. Add a branch that redirects to an item holding the calling page.
- F. Create a hidden page item to hold the calling page and update the calls to the form page to populate the item.
- G. Update the branch to return to the correct calling page.

Correct Answer: BCD

Reference: https://www.oracle.com/webfolder/technetwork/tutorials/obe/db/apex/r50/apex-advdemoprojects-2848027/APEX\_Advanced\_Demo\_Projects%20v2.0.1.html

## **QUESTION 3**

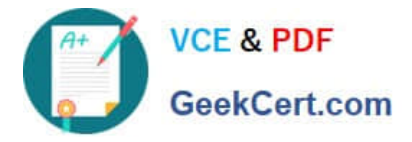

Michael has developed an app for tracking product defects. His navigation menu lists each product. He has defined application items and computations to hold the number of defects for each product. For example, for Hedgers, he has defined the application item HEDGER\_DEFECTS.

How can Michael add the number of open defects in the navigation menu entries?

- A. Update the Navigation Menu template to be Include Count.
- B. Update Template Options and set Display Count to True.
- C. Update the List Entry Label for Hedgers to Hedgers andHEDGER\_DEFECTS., and similarly for other products.

D. Add andHEDGER\_DEFECTS. to User Defined Attribute 01 in the navigation menu for Hedgers, and similarly for other products.

Correct Answer: C

#### **QUESTION 4**

Which three actions can be performed by a workspace administrator? (Choose three.)

- A. Add space to a schema
- B. View usage reports for a workspace
- C. Manage user accounts
- D. Monitor workspace activity
- E. Manage workspace to schema assignments
- F. Approve workspace requests

Correct Answer: CDF

Reference: https://docs.oracle.com/cd/E14373\_01/admin.32/e13371/wrkspc.htm#AEADM101

#### **QUESTION 5**

Which is a predefined authentication scheme in Oracle Application Express?

- A. Universal Authentication Framework (UAF)
- B. HTTP Header Variable
- C. SAML 2.0 Sign-On
- D. OpenID Connect Sign-On
- E. Client Certificate Authentication

Correct Answer: B

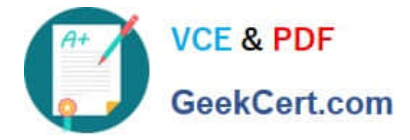

Reference: https://docs.oracle.com/database/apex-18.1/HTMDB/establishing-user-identitythroughauthentication.htm#HTMDB25774

[Latest 1Z0-750 Dumps](https://www.geekcert.com/1z0-750.html) [1Z0-750 PDF Dumps](https://www.geekcert.com/1z0-750.html) [1Z0-750 Study Guide](https://www.geekcert.com/1z0-750.html)